## Ben Langmead

# ben.langmead@gmail.com

www.langmead-lab.org

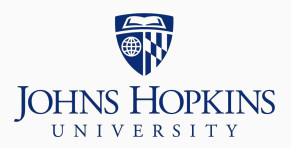

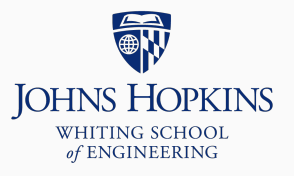

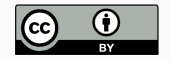

Source markdown available at [github.com/BenLangmead/c-cpp-notes](https://github.com/BenLangmead/c-cpp-notes)

We think of scope and lifetime in the context of the stack (or the call stack), which grows upwards as:

- New local variables are declared
- Functions call other functions

The bottom of the call stack is always main and its local variables

### **Stack**

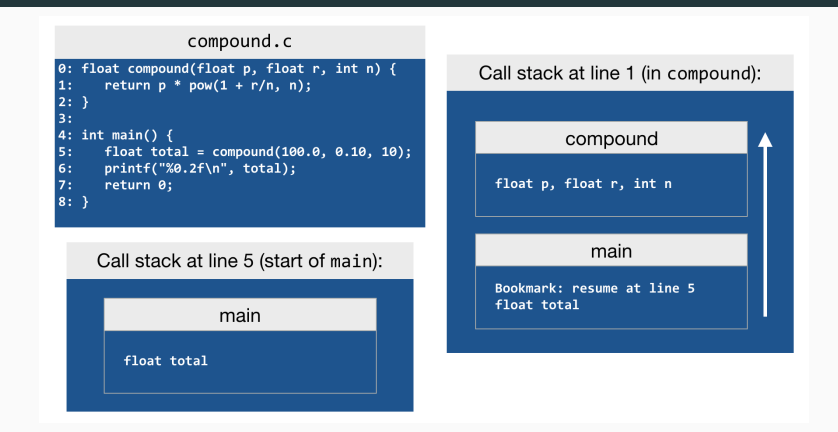

Upon function call, caller saves a "bookmark" for where to return to when callee finishes. Then room is made on the stack for the callee and its variables.

When functions return or when scopes are exited, stack shrinks Stack overflow is when the stack grows so large it exhausts available memory

• E.g. because of a recursive function that never returns

#### Explains why a function can't return a locally-declared array:

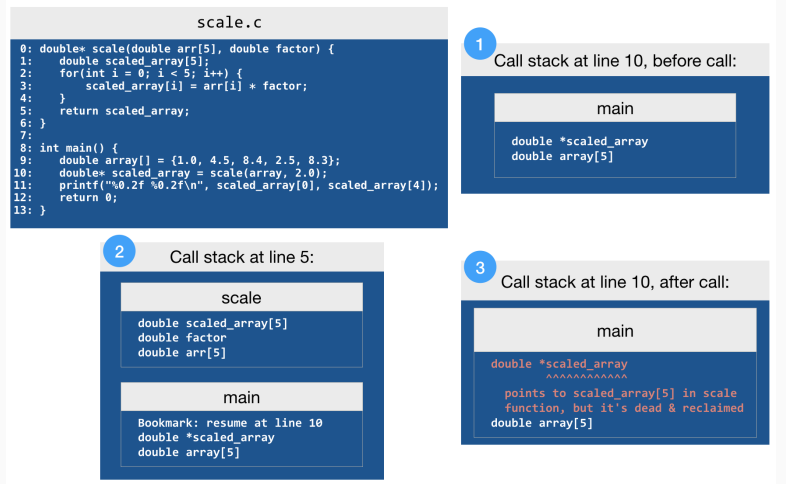

When we declare an array, its size must be a "compile-time constant"

```
int array[400]; // we can do this
```

```
#define ARRAY_SIZE 400
int array[ARRAY_SIZE]; // this is also fine
```
#define X Y just means that everytime X appears in the program, it should be replaced with Y. It's a "macro" rather than a variable because the substitution happens in the "preprocessing" step, prior to compilation.

```
int n = get_length_of_array();
int array[n]; // we shouldn't do this
```
C99 lets you do this, but earlier versions of C don't It's considered bad style because it's easy to accidentally overflow the stack

• This is the only time you'll see it in these slides

We're about to discuss dynamic memory allocation, where many of these issues are addressed:

- Flexible lifetime; we decide when allocated memory is allocated and deallocated (reclaimed)
- Allocated memory is not on the stack, can't cause stack overflow
- Allocation size need not be known at compile time
	- Can be a function of variables in the program

#### **Stack vs. heap**

So far, our variables and functions have used the stack to store data We will soon be using a different area called the heap

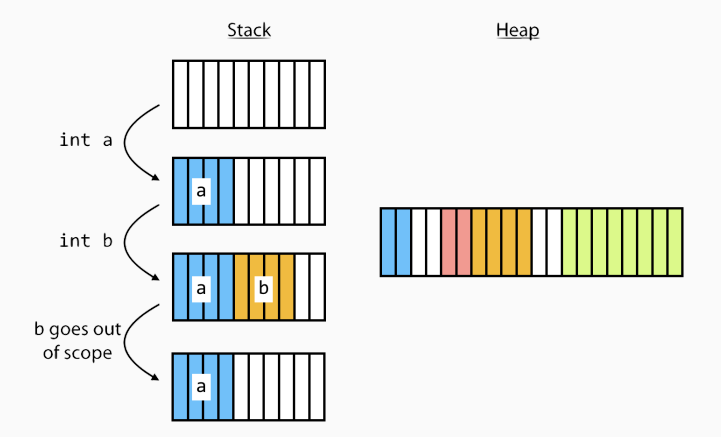

Stack: We declare variables; lifetime same as scope

• C takes care of allocating/deallocating memory as variables enter/exit scope

Heap: Lifetime is under our control

- We explicitly allocate and deallocate
	- E.g. with malloc and free, discussed later
- Operating System is places variables in memory in a non-overlapping way